## ECE 4670 Lab Report Grading

## Lab 2: Spectrum Analysis

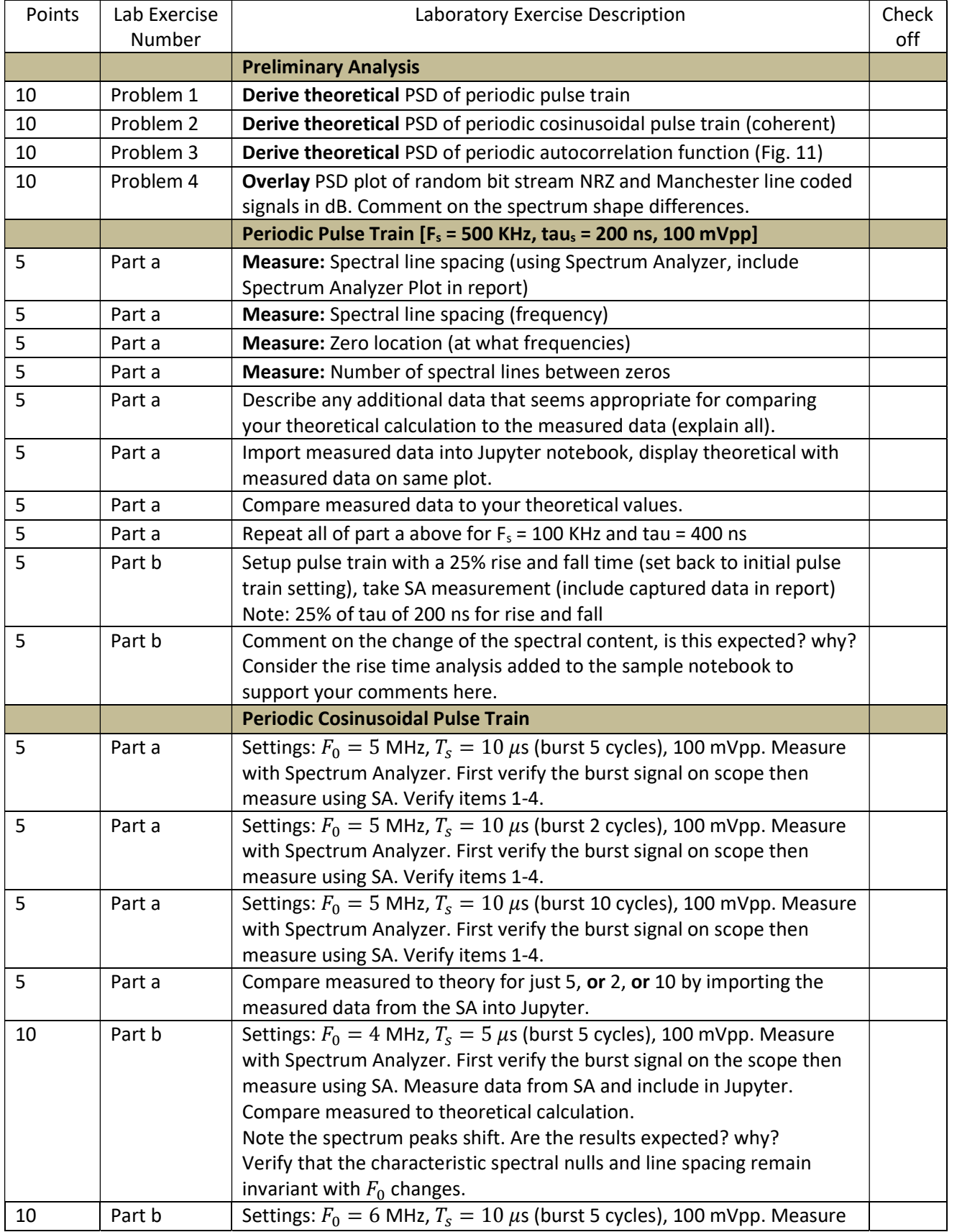

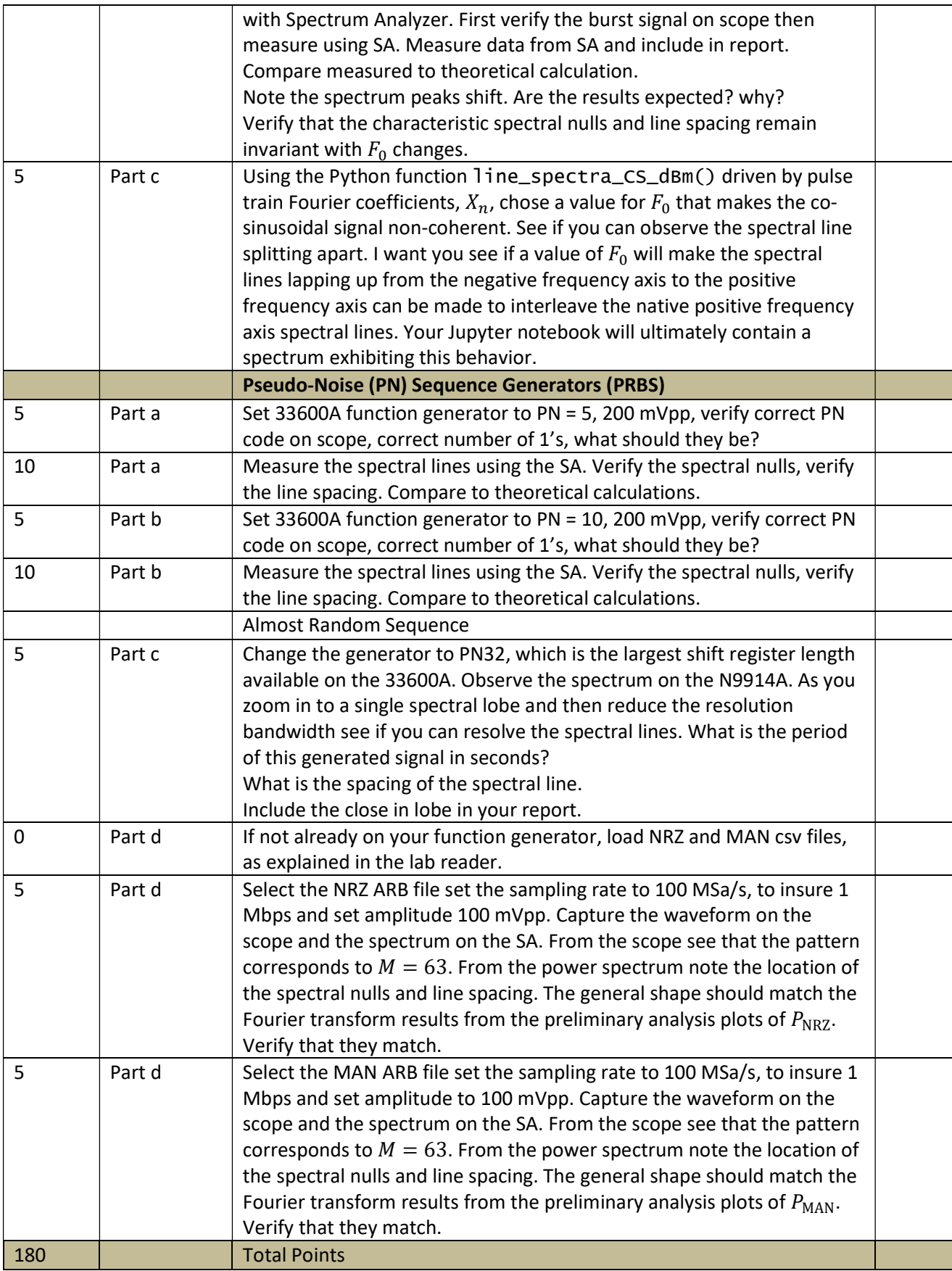